**AutoCAD [32|64bit]**

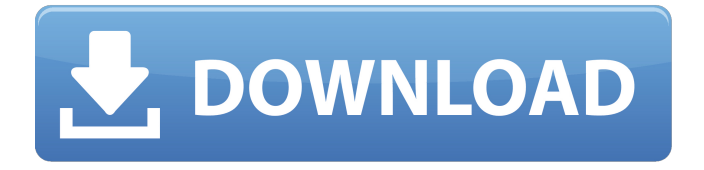

## History of AutoCAD Torrent Download AutoCAD For Windows 10 Crack was originally designed to ease the transition of small businesses from being paper-based into a computerbased business. Prior to the release of AutoCAD, CAD applications were designed on mainframe computers. Mainframe computers were slow and were highly expensive to use. As with

any application design, AutoCAD has evolved over time to meet the demands of software vendors and business users. By 2000, a computer mouse and pen had replaced the original graphics terminals. In 2011, Autodesk launched the AutoCAD App for iOS. There are two main versions of AutoCAD: Classic, and AutoCAD LT. Classic is the original version, followed by AutoCAD LT. AutoCAD Classic AutoCAD Classic was released in 1987. It was the first version to include

the "AutoLISP" programming language. AutoLISP provides an interface for users to design applications and develop macros. AutoLISP is a version of the LISP language. AutoCAD Classic was written on the CP/M operating system. AutoCAD Classic has three types of drawing objects: the block, path, and text. The block is a 2D primitive shape, which is the main building block of AutoCAD drawings. Each object can be placed, edited, and linked to other

blocks. The path is an editable collection of points, curves, or splines. The text can be any letter, number, symbol, or picture. Like any object, a path can be linked to other paths or text. Over time, AutoCAD Classic evolved into three editions: the original version, followed by two different versions with improved functionality: AutoCAD 2000, and AutoCAD LT. AutoCAD 2000 AutoCAD 2000 was released in 1991. It was designed to be compatible with the Windows

operating system, and was a major upgrade from AutoCAD Classic. This new version of AutoCAD included many improvements: Tools Cross-hairs Text tools Object inspectors Object snap Object selections Legacy command line Non-halftone rendering The block object was upgraded from 3D to 2D. An advanced bookmarks feature was added to make it easier to create documents. AutoCAD 2000 was

**AutoCAD Activation Code**

AutoCAD Cracked 2022 Latest Version XML Description Language (ACAD XML) – An XML based drawing description language used for application-level exchange of drawing information for consistency throughout a drawing set (renderings, model data, etc.). AutoCAD Product Key Movie Maker – a multimedia application that creates an animation, enables playback and provides tools for various editing tasks (e.g. undo, playback, etc.).

AutoCAD Tips – a collection of tips and tricks on the Autodesk website dedicated to AutoCAD. AutoCAD Online – a cloud service which allows users to access their drawings in the cloud. AutoCAD Print Production – a web-based application used to create, manage and output documents to print. AutoCAD Raster Graphic (image) – bitmap graphic editor. AutoCAD Raster Graphic (image) – For AutoCAD Raster Graphic (image)'' for AutoCAD LT, see AutoCAD LT

Raster Graphic (image). Autodesk Viewer – a graphic viewer application for AutoCAD and AutoCAD LT. Autodesk Vault – A data management and security system for AutoCAD and AutoCAD LT. Autodesk Visio – a vector graphics editor. Autodesk Architectural Desktop – is a product of Autodesk family. It is used to create AutoCAD DWG/DXF drawings that can be viewed in AutoCAD R2012 or later. Autodesk AutoCAD Map 3D – a U.S. Department of Defense-licensed

CAD system used for 2D and 3D map design. Autodesk AutoCAD Map 3D – For AutoCAD Map 3D for AutoCAD LT, see Autodesk AutoCAD LT Map 3D. Autodesk Architectural Desktop (residential) – is a product of Autodesk family. It is used for architectural design with pre-defined settings for 2D and 3D AutoCAD DWG/DXF drawings and 3D drawing of rooms, floors, walls, ceilings, staircases, stairs and other 3D components. Autodesk Architectural Desktop – For AutoCAD

Architectural Desktop, see Autodesk Architectural Desktop. Autodesk Architectural Desktop – For AutoCAD Architectural Desktop for AutoCAD LT, see Autodesk AutoCAD LT Architectural Desktop. Autodesk Architectural Desktop – For AutoCAD Architectural Desktop, see Aut a1d647c40b

Go to main menu and select "File"->"Print..."->"Print settings" Now in the "Custom settings for multi page (job and print settings)" 3.Select "Auto-print settings" 4.Select "Load from file" 5.Select "Text (name & address) document" 6.Select "Do not continue" 7.Enter the textfile name (Example "lptest.txt") 8. Click "Continue" 9.Select "Save" 10.Select

"Create new" 11.Select "New file" Now we have created a new text file in the "lptest.txt" Go to the installation path. Open the path where you installed your autocad program. Go to the folder where the program is installed. For Example, If you install Autocad 2009, you can find the program at: C:\Program Files\Autodesk\AutoCAD 2009\ If you install Autocad 2010, you can find the program at: C:\Program Files\Autodesk\AutoCAD 2010\ If you do not know where your installation

path is, you can just search "Autocad" in your computer. You can find the program here. Open the file "lptest.txt" You will see the "text file name (name & address)" You should see the address and the name of your text file. Copy the address and enter it into the "Text" field of the "Load from file" Go to the installation path. Go to the folder where the program is installed.

**What's New In AutoCAD?**

Raster image files are ideal for import, as they often already include text, line and area drawings. Markup Import Markup Assist Display all comments in place for a fully integrated, collaborative drawing review experience. You can even export comments from the Drafting & Annotation tab, and incorporate them into your original drawings. Collaborative drawing review Discuss design changes with other users in realtime as you work. Comments and

messages appear in a grid where you can easily review and comment on your designs in real-time. Rapid feedback As you make changes, they are immediately reflected in the drawings, as well as in comments and messages that you can share with others. As you change the drawing, your comments and messages appear in the grid, along with the other comments. All of your comments appear in real-time and stay linked to the drawing you are working on. Comments that you make are

directly incorporated into the drawings, and all comments, messages, and links to content from the Internet are included in the imported raster image files. You can comment on other people's drawings directly from their imported comments. You can comment on your own drawings from your own imported comments. You can also add comments to other people's drawings from their imported comments. You can share comments and messages with other users by selecting "Send to

others" from the context menu of the Comments tool. You can also share individual comments by right-clicking on comments and selecting "Share this." You can even view and export comments from the Drafting & Annotation tab of the Comments tool, and incorporate them into the original drawings. Rapid and accurate collaboration You can draw lines, markers and text directly on the imported image. You can then move, scale, rotate, and colorize those

drawings using the Move, Rotate, Scale, and Colorize tools. You can convert imported drawings into editable text using the Edit Text tool. You can use the Copy, Cut, and Paste tools to create or move imported images to any location on the screen. You can click on imported text to add it to your drawings. You can also double-click on a selected imported text object to add it to your drawings. Simple import and export of file formats Import and export image files

## in a wide variety of formats: JPG, TIFF,

Minimum: OS: Windows XP (SP2), Vista (SP2), Windows 7, or Windows 8 Processor: 800MHz or faster processor, at least 128MB of RAM DirectX: DirectX 9.0c compatible video card with at least 2MB of video memory. Recommended: Processor: Any processor that is at least 1GHz or faster. \*The minimum system requirements listed above may